## **NuTone**

## Model LA227WH Wi-Fi Chime Quick Start Guide

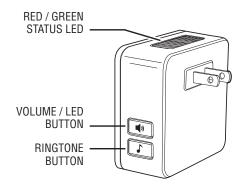

- 1. Plug the NuTone Wi-Fi Chime into a standard outlet.
- 2. The LED should begin flashing red and green.
- 3. In the NuTone Knock app, select "Add a Wi-Fi Chime" from the doorbell settings menu.
- Follow the on-screen directions to pair your Wi-Fi Chime to your NuTone Knock Smart Video Doorbell.
- 5. Use the buttons on the NuTone Wi-Fi Chime to adjust volume and select chime tone.

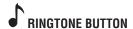

Short Press to change ringtone. 16 melodies can be selected.

| RINGTONE    | DESCRIPTION         |
|-------------|---------------------|
| 1 (Default) | Ding Dong           |
| 2           | Westminster         |
| 3           | Ding Dong Ding      |
| 4           | Tubular 1           |
| 5           | Orchestra           |
| 6           | Tubular 2           |
| 7           | Trumpet             |
| 8           | Dog Barking         |
| 9           | Bird                |
| 10          | Mirage              |
| 11          | "Pang" from Cymbals |
| 12          | SO ME DO            |
| 13          | Knock               |
| 14          | Cuckoo              |
| 15          | Old Phone           |
| 16          | Buzzer              |

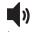

**))** & •

Long Press both buttons together (10 seconds) to reset chime to factory settings.

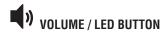

Short Press to change volume. 4 Volume levels can be selected: High (Default), Mid-High, Mid-Low, Low

Long Press (10 seconds) to turn LED Status Off or On.

| LED COLOR                            | STATUS                                              |
|--------------------------------------|-----------------------------------------------------|
| Flashing Green / Red                 | Discovery Mode (AP Mode)                            |
| Flashing Red (Slow)                  | Getting IP from Wi-Fi                               |
| Flashing Green<br>(Fast)             | Got IP and pairing with Doorbell                    |
| Solid Green                          | Paired with Doorbell<br>Operating Normal Idle state |
| Flashing Green<br>(Slow) for 10 sec. | Doorbell Call Button is pressed Ringtone is playing |
| Flashing Red (Fast)                  | Firmware Upgrading                                  |